# **Pywikibotgl Documentation**

**Adrián Chaves (Gallaecio)** 

ago. 25, 2018

### Índice xeral

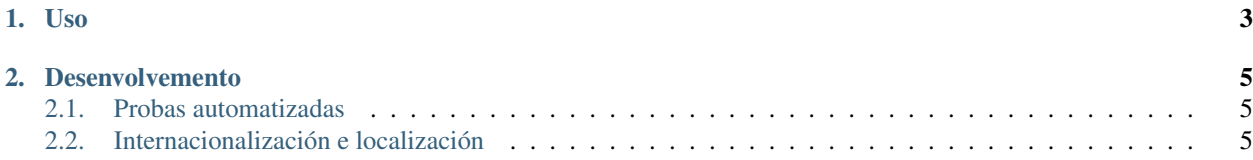

Infraestrutura construída sobre [Pywikibot](https://www.mediawiki.org/wiki/Manual:Pywikibot) para operar en sitios MediaWiki en galego.

A infraestrutura inclúe un script para actualizar os datos de poboación nos artigos sobre lugares de Galicia.

## CAPÍTULO 1

Uso

<span id="page-6-0"></span>Para executar calquera script da infraestrutura, instala a infraestrutura:

- 1. Descarga o código fonte.
- 2. Instala Python 3.
- 3. Instala nun ambiente virtual de Python 3:

Por exemplo, en Linux:

```
python3 -m venv venv
. venv/bin/activate
pip install -e .
```
Note: En Windows, podes instalar opcionalmente colorama para gozar de cores na interface da liña de ordes:

pip install colorama

4. Crea un ficheiro user-config.py co seguinte contido:

```
family = 'wikipedia'
mylang = 'gl'
usernames['wikipedia']['*'] = '<Your Galician Wikipedia Username>'
password_file = 'user-password.py'
```
5. Crea un ficheiro user-password.py como se describe na [documentación de PyWikiBot](https://www.mediawiki.org/wiki/Manual:Pywikibot/BotPasswords#Configuration) (en inglés).

Non prefixes as cadeas con u (e.g. u'asdf') como se describe na documentación. Iso é para Python 2. En Python 3 retírao (e.g. 'asdf').

6. Executa calquera script. Por exemplo:

pywikibotgl-population

Unha vez listos estes pasos iniciais, para executar calquera script de novo tras pechar o terminal actual, sempre debes primeiro activar de novo o ambiente virtual:

. venv/bin/activate

## CAPÍTULO 2

#### Desenvolvemento

### <span id="page-8-1"></span><span id="page-8-0"></span>**2.1 Probas automatizadas**

Para executar as probas automatizadas:

```
python3 -m venv venv
. venv/bin/activate
pip install -e .
pip install pytest pytest-pylint
pytest --pylint
```
### <span id="page-8-2"></span>**2.2 Internacionalización e localización**

Para actualizar os modelos de tradución:

bash utils/update-pot.sh

Para actualizar os modelos de tradución:

bash utils/update-po.sh